## **getTrackingDaily**

Returns all share actions history for specified day.

## **Parameters**

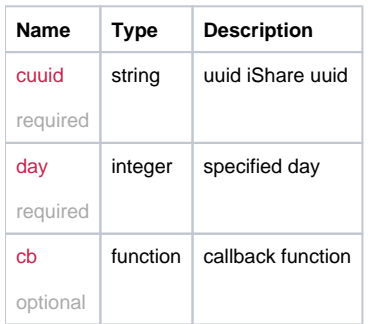

## Example

```
this.getTrackingDaily = function(cuuid, day, cb) {
  return _request({
    method: 'GET',
    url: '/is/tracking/' + cuuid + '?date=' + day,
    callback: cb
  });
};
```